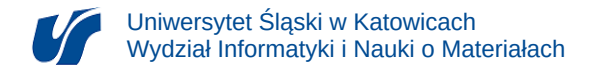

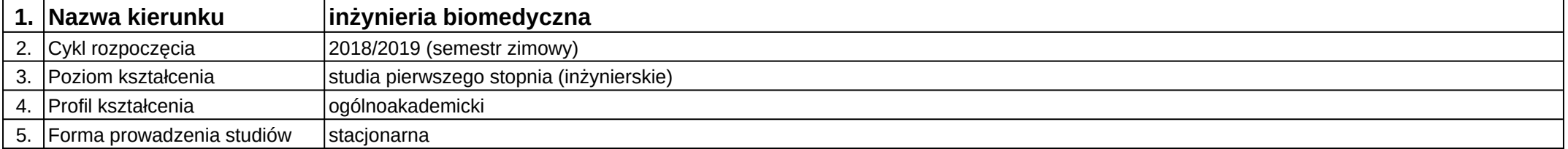

## **Moduł kształcenia:** Technologie mobilne w medycynie

**Kod modułu:** 08-IBPR-S1-20-7-TMM

## **1. Liczba punktów ECTS:** 2

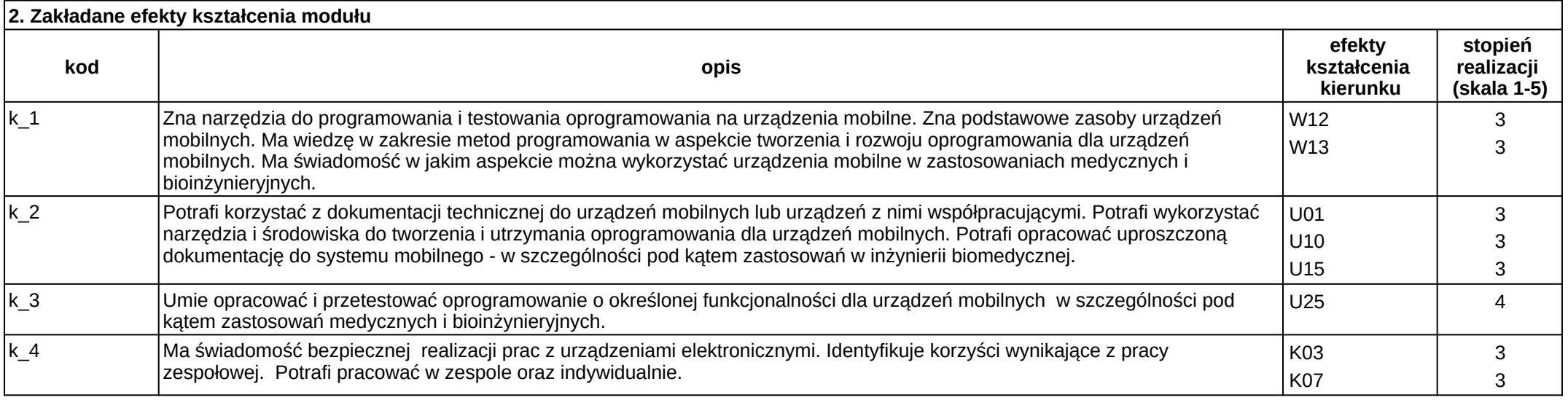

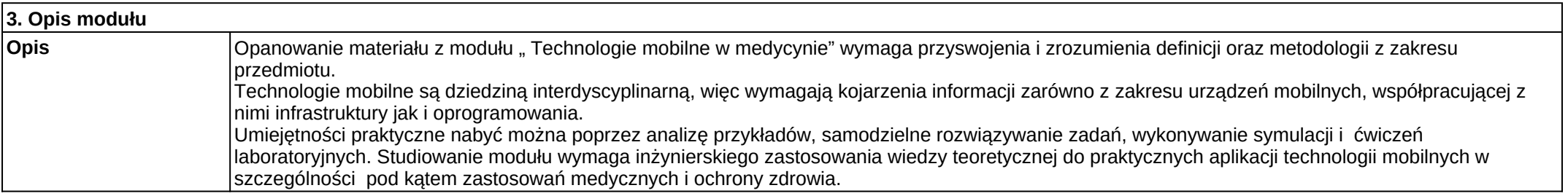

Załącznik nr 2

## **Wymagania wstępne** Realizacja efektów kształcenia w zakresie podstaw programowania, systemów wbudowanych.

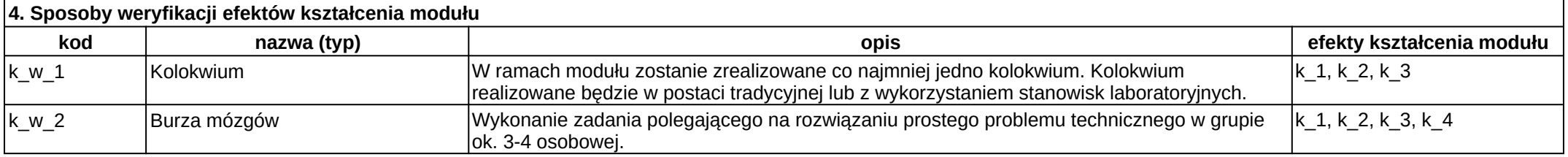

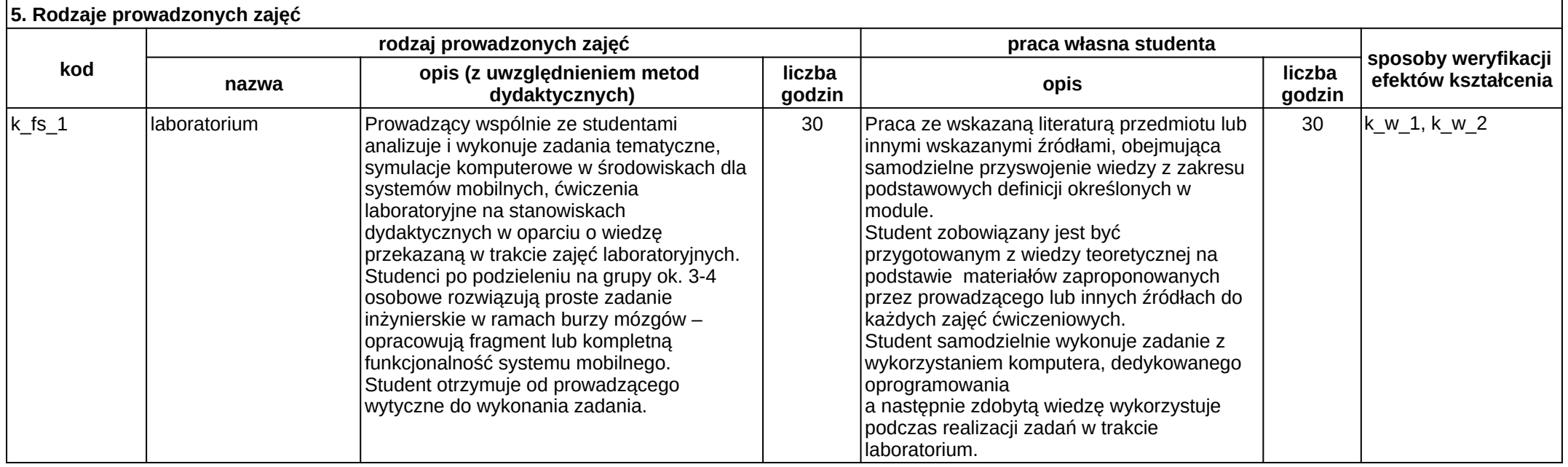